## Test RTL

## **Markdown R**

PDF, HTML, authoring for syntax formatting simple a is Markdown document. Markdown R an is This [.http://rmarkdown.rstudio.com](http://rmarkdown.rstudio.com) see Markdown R using on details more For documents. Word MS and

the as well as content both includes that generated be will document a button **Knit** the click you When this: like chunk code R an embed can You document. the within chunks code R embedded any of output

**summary**(cars)

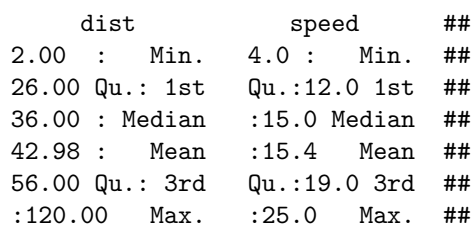

## **Plots Including**

example: for plots, embed also can You

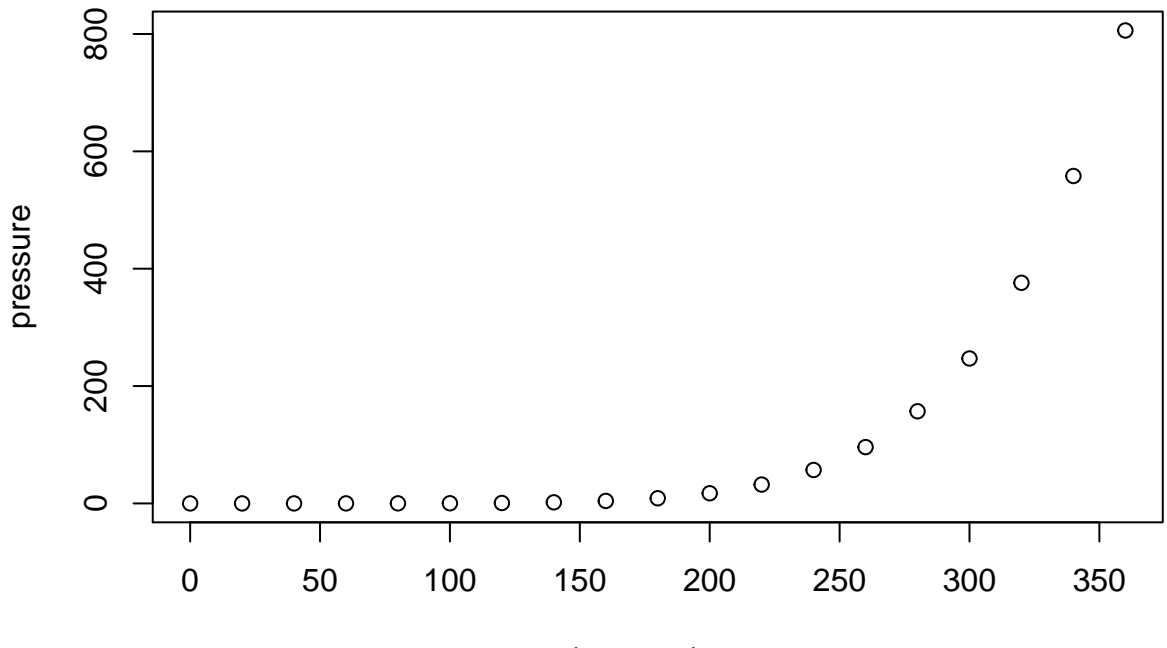

## temperature

that code R the of printing prevent to chunk code the to added was parameter FALSE = echo the that Note plot. the generated